## Subject: Re: I've been using FindFile wrong all these years Posted by [dolik.rce](https://www.ultimatepp.org/forums/index.php?t=usrinfo&id=647) on Thu, 25 Jan 2018 11:58:11 GMT [View Forum Message](https://www.ultimatepp.org/forums/index.php?t=rview&th=10248&goto=49319#msg_49319) <> [Reply to Message](https://www.ultimatepp.org/forums/index.php?t=post&reply_to=49319)

## Hi cbporter,

I guess it is designed this way on purpose, so you can write it using for cycle. It ussually seems slightly nicer and requires less lines of code :) for(FindFile ff(""); ff; ff.Next()) { DUMP(ff.GetPath()); }

Best regards, Honza

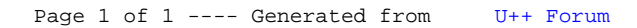